## **Ian Gillan – Clear Air Turbulence (1977)**

## **Ian Gillan – Clear Air Turbulence (1977)**

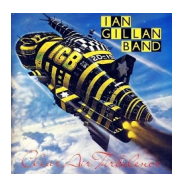

- *01. Clear Air Turbulence 7:35*
- *02. Five Moons 7:30*
- *03. Money Lender 5:38*
- *04. Over The Hill 7:18*
- *05. Goodhand Liza 5:24*
- *06. Angel Manchenio 7:16*

## Personnel:

- Ian Gillan vocals
- Colin Towns keyboards and flutes
- John Gustafson bass and vocals
- Ray Fenwick guitars and vocals
- Mark Nauseef drums and percussion
- +
- Phil Kersie tenor saxophone (02)
- Martin Firth baritone saxophone
- John Huckridge trumpet
- Derek Healey trumpet
- Malcolm Griffiths trombone

When Ian Gillan was recording his solo albums in the late 1970s and early '80s, Deep Purple's influence never went away. But Gillan did make an effort to try different things, and he was at his most experimental on Clear Air Turbulence. Enjoyable, if uneven, this album illustrates Gillan's willingness to take some chances. While the singer favors an aggressive hard rock groove on "Money Lender," the jazz fusion-influenced touches of "Over the Hill," "Goodhand Liza" and the title song could lead you to believe that you'd been listening to Weather Report and Return to Forever. Had Chick Corea formed an alliance with Deep Purple, perhaps it might sound something like "Over the Hill." Heavy metal and hard rock are in short supply on this

album, which employs no less than five horn players and shows that Gillan didn't want to be a headbanger 100-percent of the time. ---Alex Henderson, AllMusic Review

download (mp3 @320 kbs):

yandex mediafire uloz.to gett

back